# more C / assembly intro

### **last time**

program memory layout

stack versus heap versus code/globals at fixed locations (by convention only)

compile/assemble/link

object file

machine  $code + data (from assembly)$ placeholders for addresses (labels in assembly) linking

> decide where in memory object files go fix placeholders

pointer arithmetic — how arrays in C work treat pointer as a number, add/etc.

# **anonymous feedback (1)**

(paraphrased) I like learning from videos; can you suggest some for this course?

other comp. arch. courses (e.g. CMU, Georgia Tech)? — but not same topics/instruction set

for particular topics (pipelining, virtual memory) can probably find some

# **anonymous feedback (2)**

"In the slides, what is said in class, and the questions asked on the quiz, I have seen/heard the content presented pretty ambiguously. As a native English speaker, I've had trouble interpreting what is said or being asked, so I can't imagine the trouble a non-native speaker could be having. This may be the reason so many clarification questions are being asked in class. Can you try to be a little more clear and precise about what you intend to portray?"

I believe you!

…but this isn't specific enough to help me

# **anonymous feedback (3)**

(paraphrased) can quizzes be due on Tuesday?

intent is when we have reading quizzes: quiz on lecture/lab material done Thurs-Sat quiz on reading done Sun-Tues

currently: no reading quiz

but want to get you used to when lecture/lab quizzes are

# **on the quiz (1)**

"In addition to the machine code itself, the object file contains information about where in the machine code memory addresses will be when the program runs" relocations (placeholders) say "linker, put a memory address here" so object file must say where memory address will eventually be

"the object file contains the names of labels from the corresponding assembly file" symbol table object files refer to things from other object files by label name

# **on the quiz (2)**

"in addition to the machine code itself, the object file contains information about where each instruction starts in the machine code"

can tell from machine code itself, but… only care about labels/placeholders — not every instruction I should have bold+italiced **each**

endianness question — yes, would've been better if I said "in memory" (referring to how arrays work in memory)

# **on the quiz (3)**

in comments, please don't refer to the randomized answer letters

### **lab this week**

you will download an 64-bit Linux executable

use debugger, other tools to figure out what input it expects

note: tools output AT&T syntax assembly by default lab writeup mentions options to get Intel syntax assembly instead

in theory: just 2150 stuff?

in practice: we'll be reviewing assembly

## **arrays and pointers**

**\*(**foo **+** bar**)** exactly the same as foo**[**bar**]**

arrays 'decay' into pointers

# **arrays of non-bytes**

array**[2]** and **\*(**array **+ 2)** still the same

- **int** numbers**[4] = {10, 11, 12, 13};**
- **int \***pointer**;**
- pointer **=** numbers**;**
- **\***pointer **= 20;** // numbers[0] = 20;
- pointer **=** pointer **+ 2;**
- 6 /\* adds 8 (2 ints) to address  $*/$
- **\***pointer **= 30;** // numbers[2] = 30;
- // numbers is 20, 11, 30, 13

# **arrays of non-bytes**

array**[2]** and **\*(**array **+ 2)** still the same

- **int** numbers**[4] = {10, 11, 12, 13};**
- **int \***pointer**;**
- pointer **=** numbers**;**
- **\***pointer **= 20;** // numbers[0] = 20;
- pointer **=** pointer **+ 2;**
- 6 /\* adds 8 (2 ints) to address  $*/$
- **\***pointer **= 30;** // numbers[2] = 30;
- // numbers is 20, 11, 30, 13

# **arrays: not quite pointers (1)**

```
int array[100];
int *pointer;
```

```
Legal: pointer = array;
   same as pointer = &(array[0]);
```
# **arrays: not quite pointers (1)**

```
int array[100];
int *pointer;
```
Legal: pointer **=** array**;** same as pointer **= &(**array**[0]);**

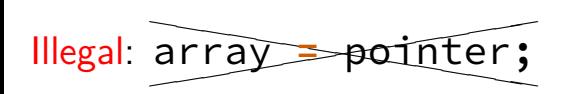

# **arrays: not quite pointers (2)**

```
int array[100];
int *pointer = array;
sizeof(array) == 400
```
size of all elements

# **arrays: not quite pointers (2)**

```
int array[100];
int *pointer = array;
```

```
sizeof(array) == 400
    size of all elements
```

```
sizeof(pointer) == 8
    size of address
```
# **arrays: not quite pointers (2)**

- **int** array**[100]; int \***pointer **=** array**;**
- **sizeof(**array**) == 400** size of all elements
- **sizeof(**pointer**) == 8** size of address

**sizeof(&**array**[0]) == ???** (**&**array**[0]** same as **&(**array**[0])**)

### **a note on precedence**

**&**foo**[1]** is the same as **&(**foo**[1])** (not **(&**foo**)[1]**) **\***foo**[0]** is the same as **\*(**foo**[0])** (not **(\***foo**)[0]**) **\***foo**++** is the same as **\*(**foo**++)** (not **(\***foo**)++**)

## **interlude: command line tips**

cr4bd@reiss-lenovo:~\$ man man

### **man man**

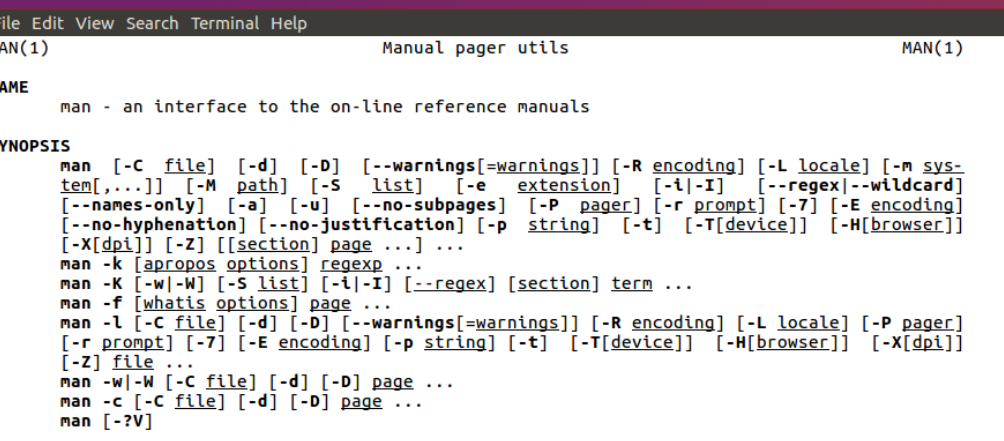

**DESCRIPTION** 

man is the system's manual pager. Each page argument given to man is normally the name of a program, utility or function. The manual page associated with each of these arguments is then found and displayed. A section, if provided, will direct man to look only in that section of the manual. The default action is to search in all of the available sections following a pre-defined order ("1 n l 8 3 2 3posix 3pm 3perl 5 4 9 6 7" by default, unless overridden by the SECTION directive in /etc/manpath.config), and to show only the first page found, even if page exists in several sections.

### **man man**

File Edit View Search Terminal Help

#### **FXAMPLES**

man ls  $\overline{\text{Display}}$  the manual page for the item (program) ls.

man -a intro

Display, in succession, all of the available intro manual pages contained within the manual. It is possible to quit between successive displays or skip any of them.

man -t alias | lpr -Pps

Format the manual page referenced by 'alias', usually a shell manual page, into the default troff or groff format and pipe it to the printer named ps. The default output for **groff** is usually PostScript. man --help should advise as to which processor is bound to the -t option.

man -1 -Tdvi ./foo.1x.qz > ./foo.1x.dvi

This command will decompress and format the nroff source manual page ./foo.1x.gz into a device independent (dvi) file. The redirection is necessary as the  $-1$  flag causes output to be directed to stdout with no pager. The output could be viewed with a program such as xdvi or further processed into PostScript using a program such as dvips.

man -k printf

Search the short descriptions and manual page names for the keyword printf as regular expression. Print out any matches. Equivalent to apropos printf.

man -f smail

Lookup the manual pages referenced by smail and print out the short descriptions of any found. Equivalent to whatis smail.

### **man chmod**

File Edit View Search Terminal Help

 $CHMOD(1)$ 

Heer Commands

 $CHMOD(1)$ 

#### **NAME**

chmod - change file mode bits

#### **SYNOPSTS**

chmod [OPTION]... MODE[,MODE]... FILE... chmod [OPTION]... OCTAL-MODE FILE... chmod [OPTION]... -- reference=RFILE FILE...

#### **DESCRIPTION**

This manual page documents the GNU version of chmod. chmod changes the file mode bits of each given file according to mode, which can be either a symbolic representation of changes to make, or an octal number representing the bit pattern for the new mode bits.

The format of a symbolic mode is  $[uaoa...][f-+=][perms...],$  where perms is either zero or more letters from the set rwxXst, or a single letter from the set ugo. Multiple symbolic modes can be given, separated by commas.

A combination of the letters ugoa controls which users' access to the file will be changed: the user who owns it (u), other users in the file's group  $(q)$ , other users not in the file's group  $(o)$ , or all users  $(a)$ . If none of these are given, the effect is as if (a) were given, but bits that are set in the umask are not affected.

The operator + causes the selected file mode bits to be added to the existing file mode bits of each file; - causes them to be removed; and = causes them to be added and causes unmentioned bits to be removed except that a directory's unmentioned set user and group ID bits are not affected.

The letters rwxXst select file mode bits for the affected users: read  $(r)$ , write  $(w)$ ,

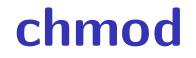

### chmod --recursive og-r /home/USER

**chmod**

chmod --recursive og-r /home/USER

others and group (student) - remove read

### **chmod**

chmod --recursive og-r /home/USER

user (yourself) /  $group / others$ - remove  $/ +$  add read / write / execute or search

### **tar**

the standard Linux/Unix file archive utility

- Table of contents: tar tf filename.tar
- eXtract: tar xvf filename.tar
- Create: tar cvf filename.tar directory
- (v: verbose; f: file default is tape)

# **Tab completion and history**

# **Back To C**

## **stdio.h**

C does not have <iostream>

instead <stdio.h>

### **stdio**

#### cr4bd@power1 : /if22/cr4bd ; man stdio

…

STDIO(3) Linux Programmer's Manual STDIO(3)

#### NAME

stdio - standard input/output library functions

#### **SYNOPSTS**

#include <stdio.h>

FILE \*stdin; FILE \*stdout; FILE \*stderr;

#### DESCRIPTION

The standard I/O library provides a simple and efficient buffered stream I/O interface. Input and output is mapped into logical data streams and the physical I/O characteristics are concealed. The functions and macros are listed below; more information is available from the individual man pages.

### **stdio**

STDIO(3) Linux Programmer's Manual STDIO(3)

#### NAME

…

stdio - standard input/output library functions

List of functions Description -------------------------------------------------------------- clearerr check and reset stream status<br>folose close a stream fclose close a stream

printf formatted output conversion

…

# **printf**

```
1 int custNo = 1000;
2 const char *name = "Jane Smith"
3 printf("Customer #%d: %s\n "
,
4 custNo, name);
5 // "Customer #1000: Jane Smith"
6 // same as:
7 cout << "Customer #" << custNo
8 << ": " << name << endl;
```
# **printf**

```
1 int custNo = 1000;
2 const char *name = "Jane Smith"
3 printf("Customer #%d: %s\n "
,
4 custNo, name);
5 // "Customer #1000: Jane Smith"
6 // same as:
7 cout << "Customer #" << custNo
8 << ": " << name << endl;
```
# **printf**

```
1 int custNo = 1000;
2 const char *name = "Jane Smith"
3 printf("Customer #%d: %s\n "
,
4 custNo, name);
5 // "Customer #1000: Jane Smith"
6 // same as:
7 cout << "Customer #" << custNo
8 << ": " << name << endl;
```
format string must match types of argument

# **printf formats quick reference**

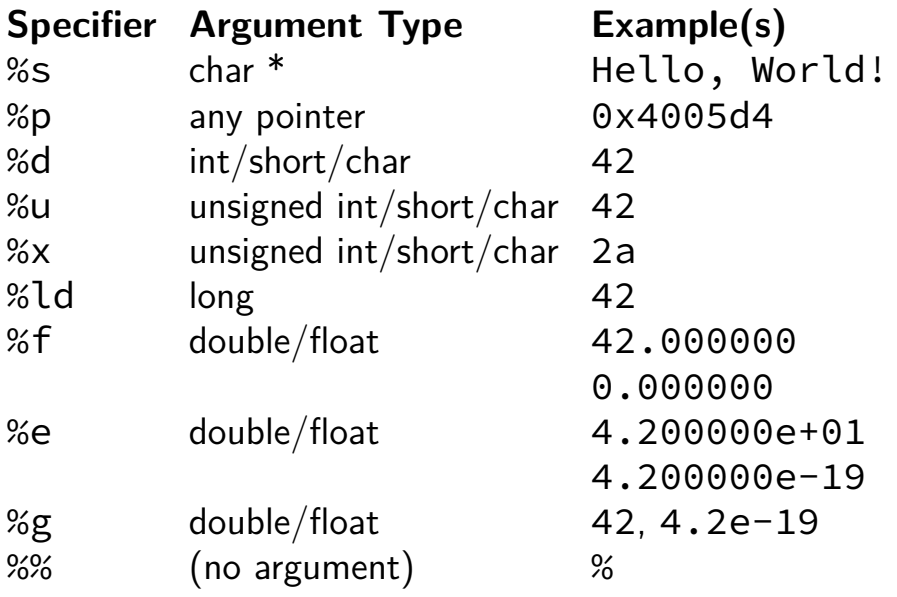

# **printf formats quick reference**

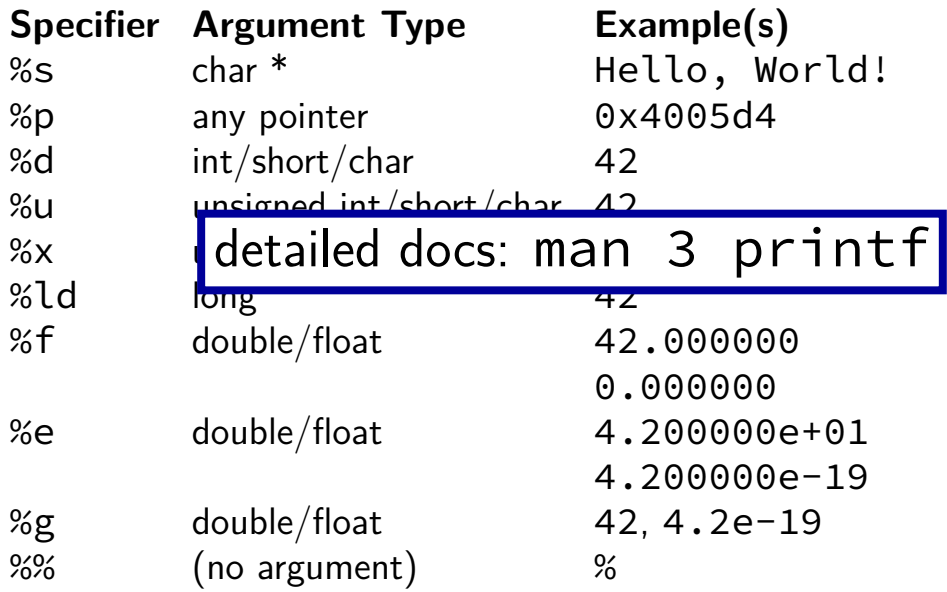
**goto**

```
for
(
.
.
.
)
{
       for
(
.
.
.
)
{
          if
(thingAt
(
i
,
j
)
)
{
               goto found
;
          }
       }
     }
     printf
(
"not found!\n
"
)
;
     return
;
found
:
     printf
(
"found!\n
"
)
;
```
**goto**

```
for (...) {
      for (...) {
        if (thingAt(i, j)) {
             goto found;
        }
      }
    }
    printf("not found!\n");
    return;
found:
    printf("found!\n");
                                  assembly:
                                  jmp found
                                   assembly:
                                   found:
```
#### struct

```
struct rational {
    int numerator;
    int denominator;
};
// ...
struct rational two_and_a_half;
two_and_a_half.numerator = 5;
two_and_a_half.denominator = 2;
struct rational *pointer = &two_and_a_half;
printf("%d/%d\n",
       pointer->numerator,
       pointer->denominator);
```
#### struct

```
struct rational {
    int numerator;
    int denominator;
};
// ...
struct rational two_and_a_half;
two_and_a_half.numerator = 5;
two_and_a_half.denominator = 2;
struct rational *pointer = &two_and_a_half;
printf("%d/%d\n",
       pointer->numerator,
       pointer->denominator);
```
# typedef struct (1)

```
struct other_name_for_rational {
    int numerator;
    int denominator;
};
typedef struct other_name_for_rational rational;
// ...
rational two_and_a_half;
two_and_a_half.numerator = 5;
two_and_a_half.denominator = 2;
rational *pointer = &two_and_a_half;
printf("%d/%d\n",
       pointer->numerator,
       pointer->denominator);
```
# typedef struct (1)

```
struct other_name_for_rational {
    int numerator;
    int denominator;
};
typedef struct other_name_for_rational rational;
// ...
rational two_and_a_half;
two_and_a_half.numerator = 5;
two_and_a_half.denominator = 2;
rational *pointer = &two_and_a_half;
printf("%d/%d\n",
       pointer->numerator,
       pointer->denominator);
```
# typedef struct (2)

```
struct other_name_for_rational {
    int numerator;
    int denominator;
};
typedef struct other_name_for_rational rational;
// same as:
typedef struct other_name_for_rational {
    int numerator;
    int denominator;
} rational;
```
# typedef struct (2)

```
struct other_name_for_rational {
    int numerator;
    int denominator;
};
typedef struct other_name_for_rational rational;
// same as:
typedef struct other_name_for_rational {
    int numerator;
    int denominator;
  } rational;
```
# typedef struct (2)

```
struct other_name_for_rational {
    int numerator;
    int denominator;
};
typedef struct other_name_for_rational rational;
// same as:
typedef struct other_name_for_rational {
    int numerator;
    int denominator;
} rational;
// almost the same as:
typedef struct {
    int numerator;
    int denominator;
  } rational;
```

```
typedef struct list_t {
    int item;
    struct list_t *next;
} list;
// ...
```

```
typedef struct list_t {
    int item;
    struct list_t *next;
} list;
// ...
```

```
typedef struct list_t {
    int item;
    struct list_t *next;
} list;
// ...
  list* head = malloc(sizeof(list));
    /* C++: new list: */head->item = 42;
  head->next = NULL;
  // ...
  free(head);
    /* C++: delete list */
```

```
typedef struct list_t {
    int item;
    struct list_t *next;
} list;
// ...
```

```
list* head = malloc(sizeof(list));
  /* C++: new list; */
head->item = 42;
head->next = NULL;
// ...
free(head);
  /* C++: delete list */head
                                            item: 42
                                           next: NULL
                                           on heap
```
# **dynamic arrays**

```
int *array = malloc(sizeof(int)*100);
  // C++: new int[100]for (i = 0; i < 100; ++i) {
    array[i] = i;
}
// ...
free(array); // C++: delete[] array
```
# **dynamic arrays**

```
int *array = malloc(sizeof(int)*100);
  // C++: new int[100]for (i = 0; i < 100; ++i) {
    array[i] = i;
}
// ...
free(array); // C++: delete[] array
                  array
   0 | 1 | 2 \overline{3} | 4 | 5 | 6 | ... | 99
              somewhere on heap
```
400 bytes

33

# **miss** vector**? (1)**

```
typedef struct range_t {
    int size;
    int *data;
} range;
```
# **miss** vector**? (1)**

```
typedef struct range_t {
    int size;
    int *data;
} range;
range vec;
vec.size = 100;
vec.data = malloc(sizeof(int) * 100);
// like: vector<int> vec(100);
```
# **miss** vector**? (2)**

```
typedef struct range_t {
    int size;
    int *data;
} range;
range vec2;
vec2.size = vec.size;
vec2.data = malloc(sizeof(int) * vec.size);
for (int i = 0; i < vec.size; ++i) {
    vec2.data[i] = vec.data[i];
}
// like: vector<int> vec2 = vec;
```
# **miss** vector**? (2)**

```
typedef struct range_t {
    int size;
    int *data;
} range;
range vec2;
vec2.size = vec.size;
vec2.data = malloc(sizeof(int) * vec.size);
for (int i = 0; i < vec.size; ++i) {
    vec2.data[i] = vec.data[i];
}
// like: vector<int> vec2 = vec;
```

```
Why not range \text{vec2} = \text{vec?}
```
# **unsigned and signed types**

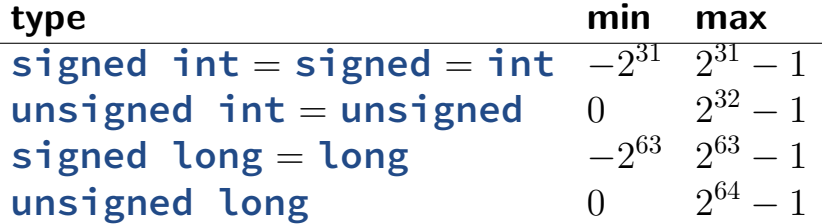

...

÷,

### **unsigned/signed comparison trap (1)**

```
int x = -1;
unsigned int y = 0;
printf("%d\n"
, x < y);
```
## **unsigned/signed comparison trap (1)**

```
int x = -1;
unsigned int y = 0;
printf("%d\n"
, x < y);
```
result is 0

# **unsigned/signed comparison trap (1)**

```
int x = -1;
unsigned int y = 0;
printf("%d\n"
, x < y);
```
result is 0

short solution: don't compare signed to unsigned: **(long)** x **< (long)** y

# **unsigned/sign comparison trap (2)**

```
int x = -1;
unsigned int y = 0;
printf("%d\n"
, x < y);
```
compiler converts both to same type first

int if all possible values fit

```
otherwise: first operand (x, y) type from this list:
     unsigned long
     long
     unsigned int
     int
```
1978: Kernighan and Ritchie publish The C Programming Language — "K&R C"

very different from modern C

1978: Kernighan and Ritchie publish The C Programming Language — "K&R C"

very different from modern C

1989: ANSI standardizes C — C89/C90/-ansi compiler option: -ansi, -std=c90 looks mostly like modern C

1978: Kernighan and Ritchie publish The C Programming Language — "K&R C"

very different from modern C

1989: ANSI standardizes C — C89/C90/-ansi compiler option: -ansi, -std=c90 looks mostly like modern C

1999: ISO (and ANSI) update C standard — C99 compiler option: -std=c99 adds: declare variables in middle of block adds: // comments

1978: Kernighan and Ritchie publish The C Programming Language — "K&R C"

very different from modern C

1989: ANSI standardizes C — C89/C90/-ansi compiler option: -ansi, -std=c90 looks mostly like modern C

1999: ISO (and ANSI) update C standard — C99 compiler option: -std=c99 adds: declare variables in middle of block adds: // comments

2011: Second ISO update — C11

# **undefined behavior example (1)**

```
\#include \leq stdio h>
#include <limits.h>
int test(int number) {
    return (number + 1) > number;
}
int main(void) {
```

```
printf("%d\n"
, test(INT_MAX));
```

```
}
```
# **undefined behavior example (1)**

```
\#include \leq stdio h>
#include \langle limits,h\rangleint test(int number) {
    return (number + 1) > number;
}
int main(void) {
    printf("%d\n"
, test(INT_MAX));
}
```
without optimizations: 0

# **undefined behavior example (1)**

```
\#include \leq stdio h>
#include \langle limits,h\rangleint test(int number) {
    return (number + 1) > number;
}
int main(void) {
    printf("%d\n"
, test(INT_MAX));
}
```
without optimizations: 0

with optimizations: 1

# **undefined behavior example (2)**

```
int test(int number) {
     return (number + 1) > number;
}
Optimized:
test:
    movl \begin{array}{l} \text{mod } 1, \text{ % } 3 weak \# eax \leftarrow 1
    ret
Less optimized:
test:
    leal 1(%rdi), %eax # eax \leftarrow rdi + 1
    cmpl %eax, %edi
    setl %al # al \leftarrow eax \leftarrow edimovzbl %al, %eax # eax \leftarrow al (pad with zeros)
     ret
```
#### **undefined behavior**

compilers can do whatever they want what you expect crash your program

common types:

…

signed integer overflow/underflow out-of-bounds pointers integer divide-by-zero writing read-only data out-of-bounds shift (later)

#### **undefined behavior**

why undefined behavior?

different architectures work differently

allow compilers to expose whatever processor does "naturally" don't encode any particular machine in the standard

flexibility for optimizations

#### **more C later**

bitwise operators

after we talk about assembly a bit we'll maybe have more of a use-case

### **x86-64 manuals**

Intel manuals:

<https://software.intel.com/en-us/articles/intel-sdm> 24 MB, 4684 pages Volume 2: instruction set reference (2190 pages)

AMD manuals:

<https://support.amd.com/en-us/search/tech-docs> "AMD64 Architecture Programmer's Manual"
## **example manual page**

#### **INC-Increment by 1**

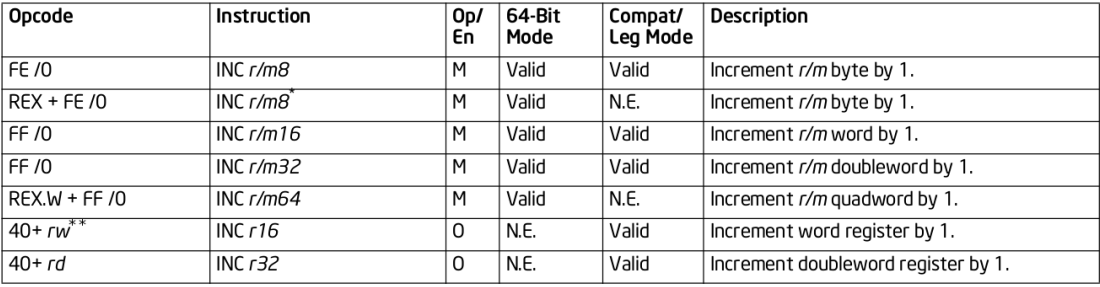

#### NOTES:

\* In 64-bit mode, r/m8 can not be encoded to access the following byte registers if a REX prefix is used: AH, BH, CH, DH.

\*\* 40H through 47H are REX prefixes in 64-bit mode.

#### **Instruction Operand Encoding**

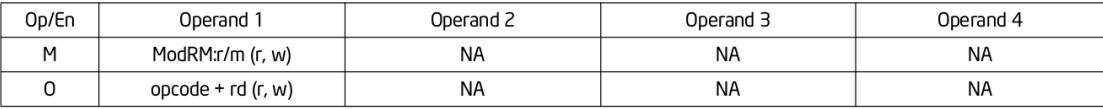

## **Linux x86-64 calling convention**

# **System V Application Binary Interface AMD64** Architecture Processor Supplement Draft Version 0.99.7

Edited by Michael Matz<sup>1</sup>, Jan Hubička<sup>2</sup>, Andreas Jaeger<sup>3</sup>, Mark Mitchell<sup>4</sup>

November 17, 2014

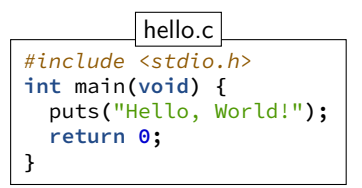

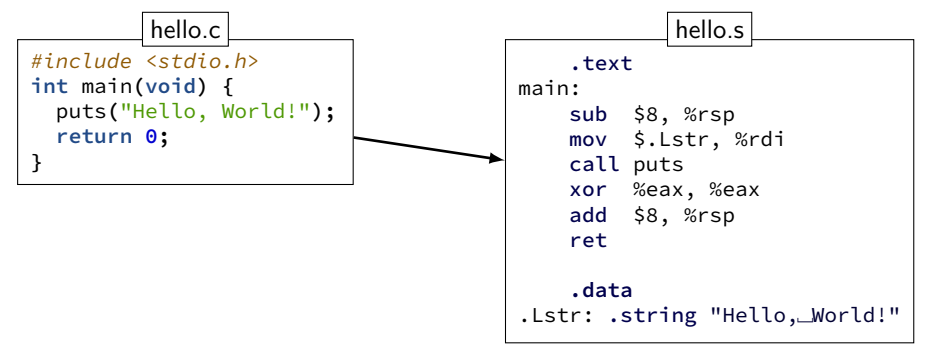

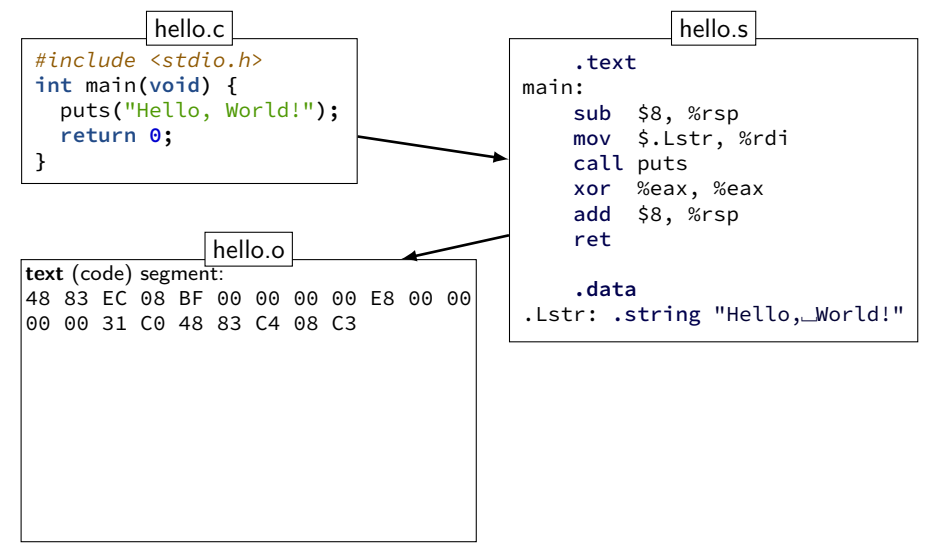

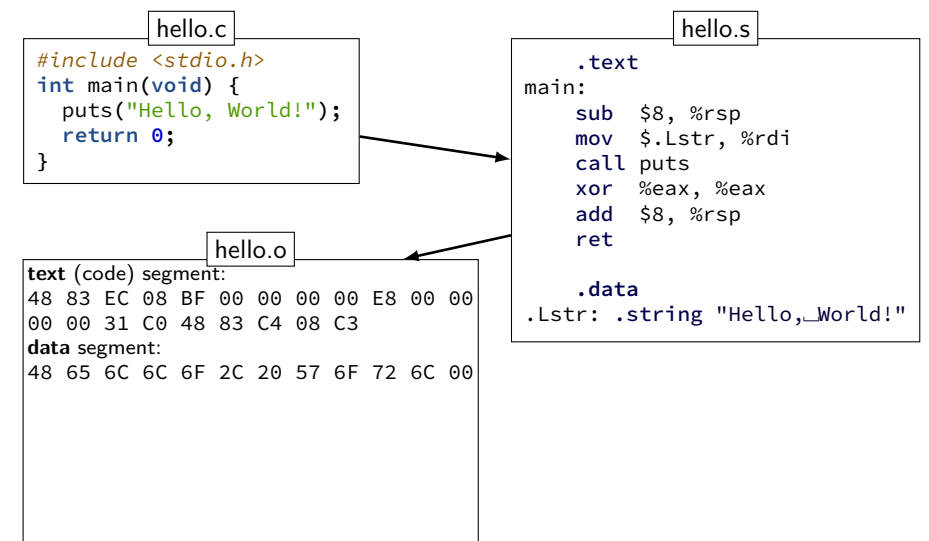

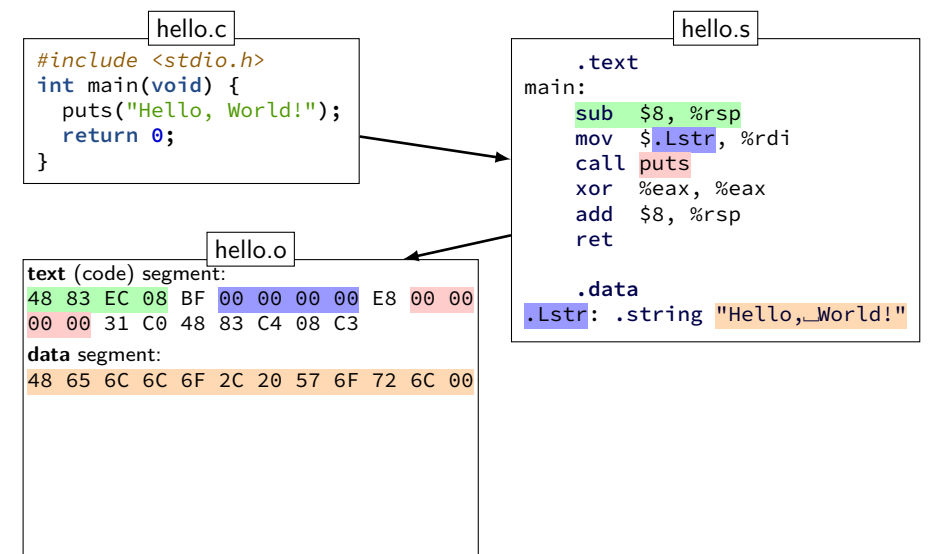

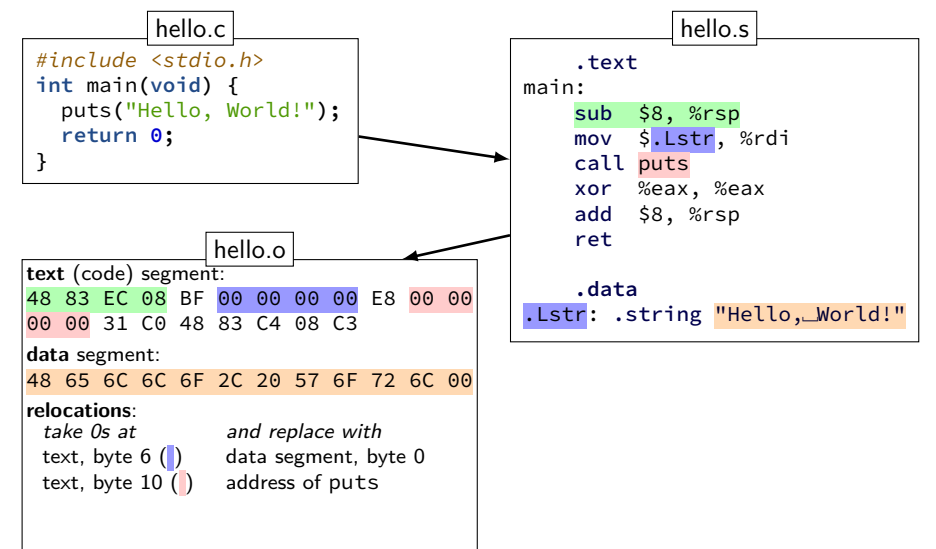

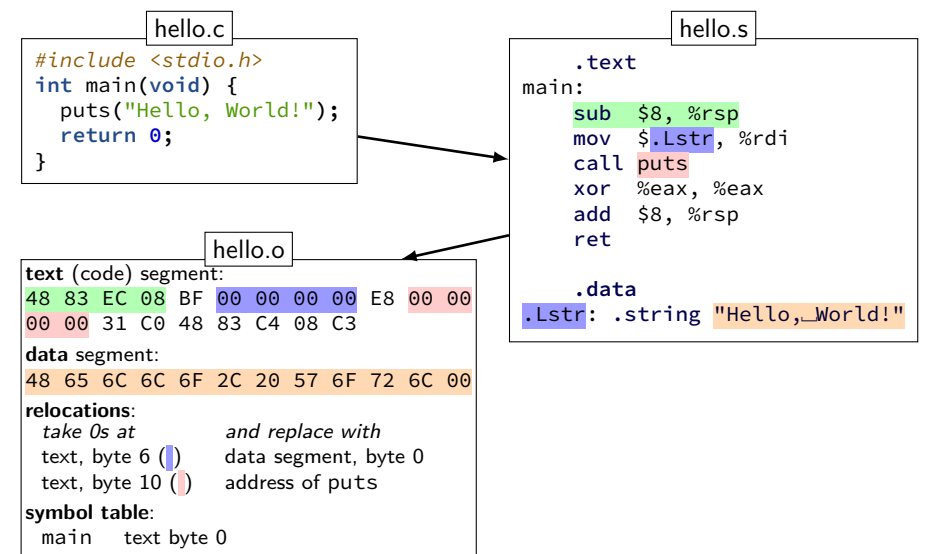

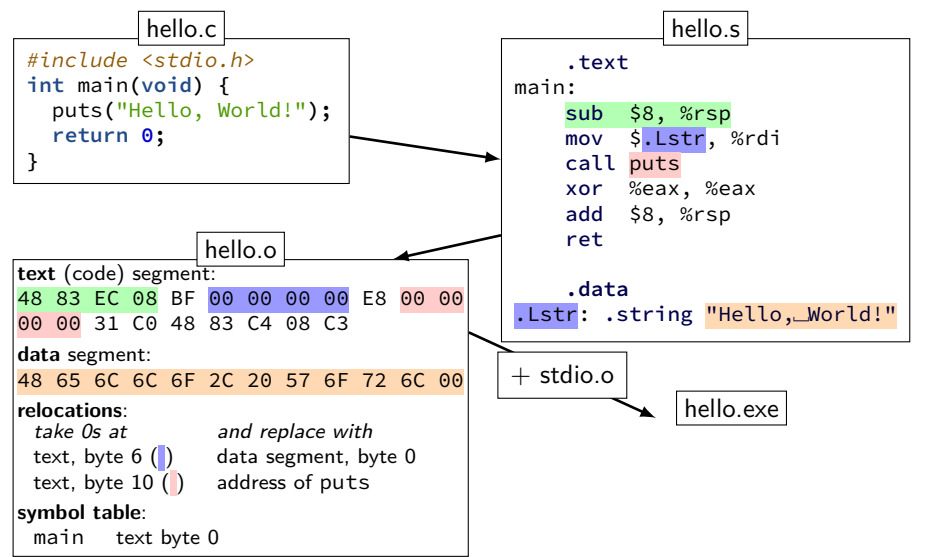

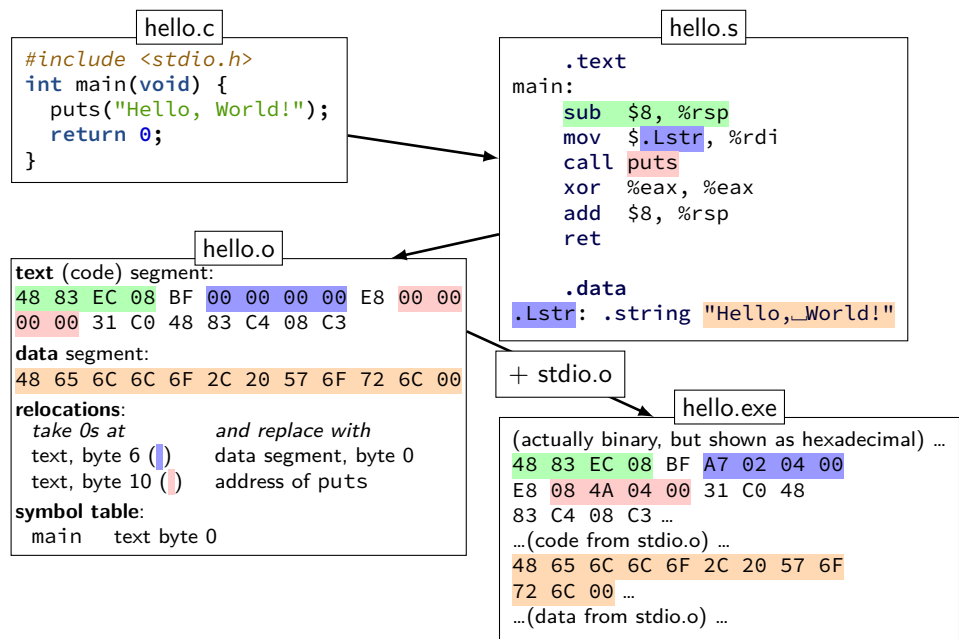

**hello.s**

```
.section .rodata.str1.1,"aMS",@progb-
.LC0:
       .string "Hello, World!"
       .text
       .globl main
main:
       subq $8, %rsp
       movl $.LC0, %edi
       call puts
       movl $0, %eax
       addq $8, %rsp
       ret
```
## **hello.o**

hello.o: file format elf64-x86-64

SYMBOL TABLE: 0000000000000000 g F .text 0000000000000018 main 0000000000000000 \*UND\* 0000000000000000 puts

RELOCATION RECORDS FOR [.text]: OFFSET TYPE VALUE 000000000000000005 R X86 64 32 .rodata.str1.1 000000000000000a R\_X86\_64\_PC32 puts-0x0000000000000004

Contents of section .text: 0000 4883ec08 bf000000 00e80000 0000b800 H....... 0010 00000048 83c408c3 ...H.... 50

# **strings in C**

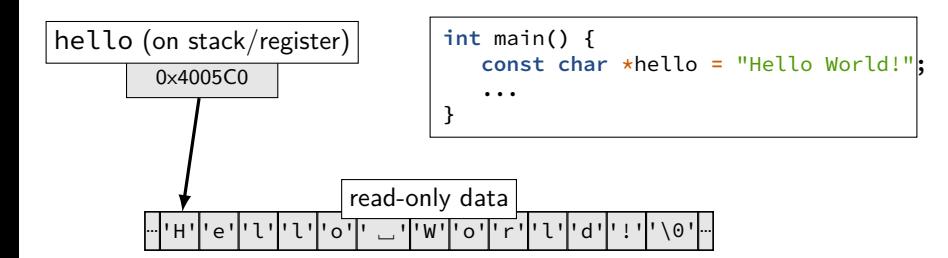

```
1 char foo[4] = "foo";
2 // \{ 'f', 'o', 'o', ' \}3 char *pointer;
4 pointer = foo;
5 *pointer = 'b';
6 pointer = pointer + 2;
7 pointer[0] = 'z';
8 *(foo + 1) = 'a';
```
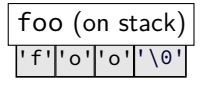

```
1 char foo[4] = "foo";
2 // \{ 'f', 'o', 'o', ' \}3 char *pointer;
4 pointer = foo;
5 *pointer = 'b';
6 pointer = pointer + 2;
7 pointer[0] = 'z';
8 *(foo + 1) = 'a';
```
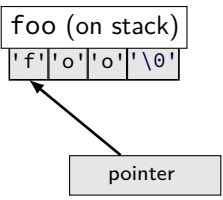

```
1 char foo[4] = "foo";
2 // \{ 'f', 'o', 'o', ' \}3 char *pointer;
4 pointer = foo;
5 *pointer = 'b';
6 pointer = pointer + 2;
7 pointer[0] = 'z';
8 *(foo + 1) = 'a';
```
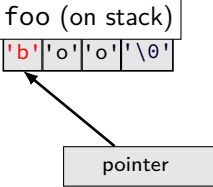

```
1 char foo[4] = "foo";
2 // \{ 'f', 'o', 'o', ' \}3 char *pointer;
4 pointer = foo;
5 *pointer = 'b';
6 pointer = pointer + 2;
7 pointer[0] = 'z';
8 *(foo + 1) = 'a';
```
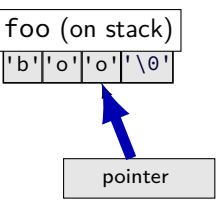

```
better style: *pointer = 'z';
7 pointer[0] = 'z';
1 char foo[4] = "foo";
2 // \{ 'f', 'o', 'o', ' \}3 char *pointer;
4 pointer = foo;
5 *pointer = 'b';
6 pointer = pointer + 2;
8 *(foo + 1) = 'a';
```
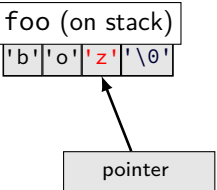

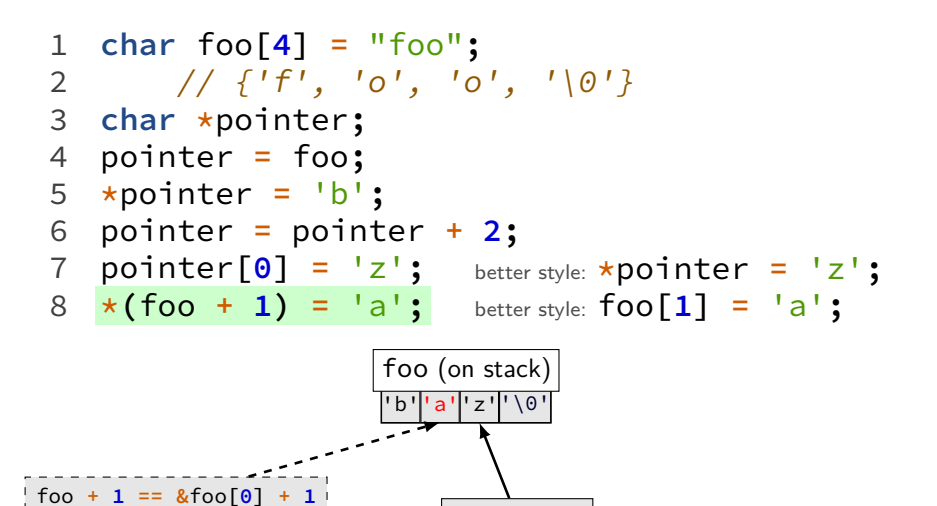

pointer

## **middle of blocks?**

```
Examples of things not allowed in 1989 ANSI C:
printf("Before calling malloc()\n");
int *pointer = malloc(sizeof(int) * 100);
```
pointer must be declared earlier

**for (int** x **= 0;** x **< 10; ++**x**)**

x must be declared earlier

## **pointer arithmetic**

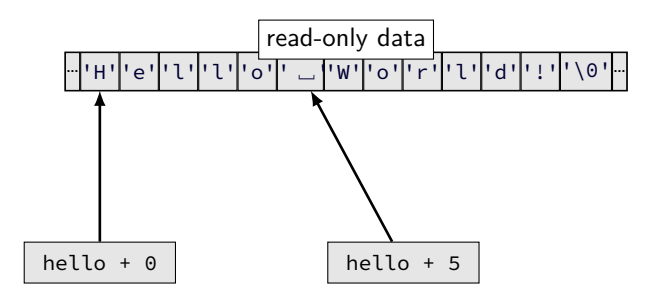

## **pointer arithmetic**

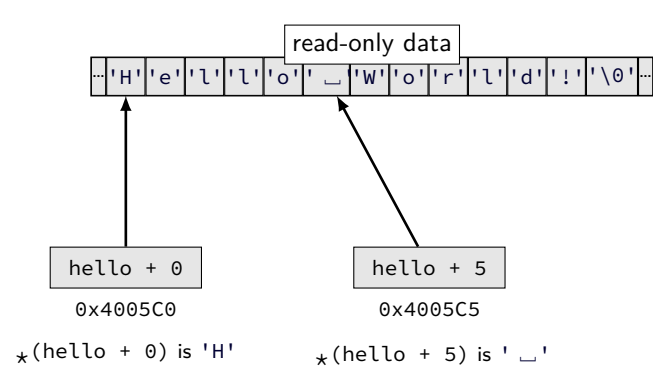

## **pointer arithmetic**

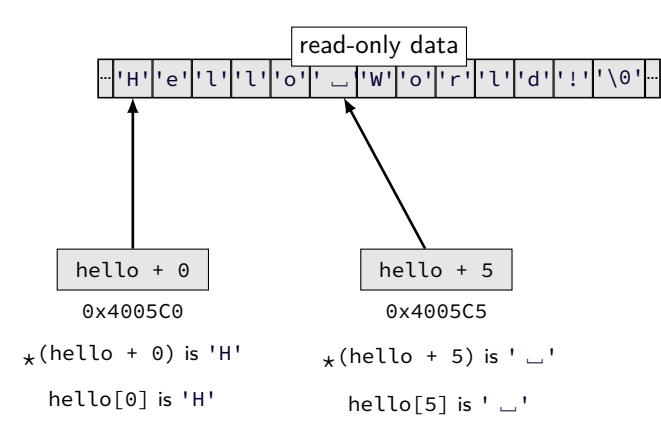